## Schwerpunkt einstellen

Schwerpunkt und Einstellwinkeldifferenz (EWD) sind neben den Ruderausschlägen die wichtigsten Parameter, die vor und während den ersten Flügen zu ermitteln sind.

Meistens gibt es in der Anleitung des Modells einen Hinweis, wo der Schwerpunkt zu liegen hat. In der Regel wird der Abstand des Schwerpunktes von der Flügelnase angegeben. Oft liegt dieser auf der sicheren Seite, sprich etwas zu weit vorn, also im kopflastigen Bereich. Die Betonung liegt hierbei auf "Meist". Ein (nicht zu) kopflastiger Flieger ist besser zu beherrschen als ein schwanzlastiger.

Bekannte, große Modellbaufirmen geben normalerweise zuverlässige Schwerpunkte an. Bei Modellen von Graupner, Multiplex, Robbe und Hype habe ich bisher keine Überraschungen erlebt. Es sei jedoch der Hinweis erlaubt, dass es gute Möglichkeiten gibt, den Schwerpunkt ohne zu großen Aufwand am Computer selbst zu ermitteln (siehe Anhang).

EWD und Schwerpunkt stehen in Abhängigkeit zueinander. Hier soll keine theoretische Herleitung des Zusammenhangs erfolgen, sondern ein Konzept, welches mir in der Praxis gute Dienste erwies.

Die Einstellwinkeldifferenz ist die Neigung des Höhenruders gegenüber der Tragfläche. Wenn wir den Flieger also so hinstellen, dass das Höhenruder genau horizontal liegt, so ist der Winkel der Tragflächen-Anstellung die EWD:

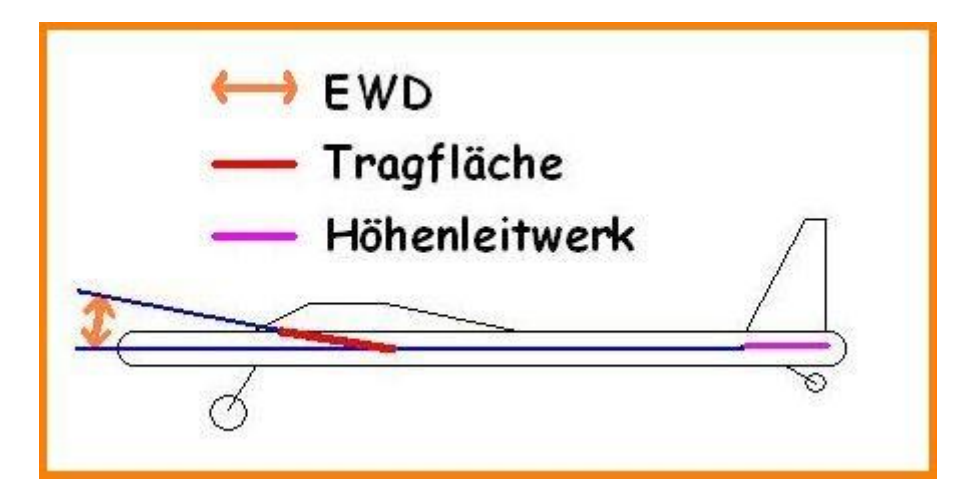

In der Praxis ist bei Fertigmodellen die EWD vorgegeben. Es gibt sogenannte EWD-Waagen, mit deren Hilfe dieser Winkel nachgemessen werden kann. Eine solche Anschaffung (ggf. auch Selbstbau) ist sehr empfehlenswert.

Auch eine Schwerpunktwaage ist eine lohnenswerter Kauf, da bei größeren oder komplexeren Modellen die Auswiegemethode mit den Fingern doch problematisch bzw. ungenau ist. Selbstverständlich liefert so eine Waage auch bei kleineren Modellen die präziseren Ergebnisse.

Neben dem Einstellen von brauchbaren Klappenausschlägen ist das Einstellen und Erfliegen des Schwerpunktes entscheidend wichtig für die Zukunft Ihres neuen Flugzeugs!

Vor dem Einfliegen eines neuen Modells führe ich vor dem ersten Start regelmäßig folgende Aktionen durch:

1) Einstellen des Schwerpunktes gemäß Bauanleitung oder (besser) mit der Software WinLaengs (siehe Anhang)

- 2) Grobe Überprüfung der EWD: 0,0-1,0 Grad bei Kunstflug-Motormodellen 0,5-1,5 Grad bei Hotline-Seglern 1,0-4,0 Grad bei Thermikseglern oder langsamen Motormodellen
- 3) Einstellen der Klappenausschläge gemäß Vorgabe

Beim Erstflug:

1) Möglichst schnell auf Sicherheitshöhe gehen

2) Im Horizontalflug das Höhenruder so trimmen, dass sich die gewünschte Fluggeschwindigkeit einstellt.

- 3) Ggf. Seiten- und/oder Quertrimmung einstellen
- 4) Den Abfangtest durchführen:

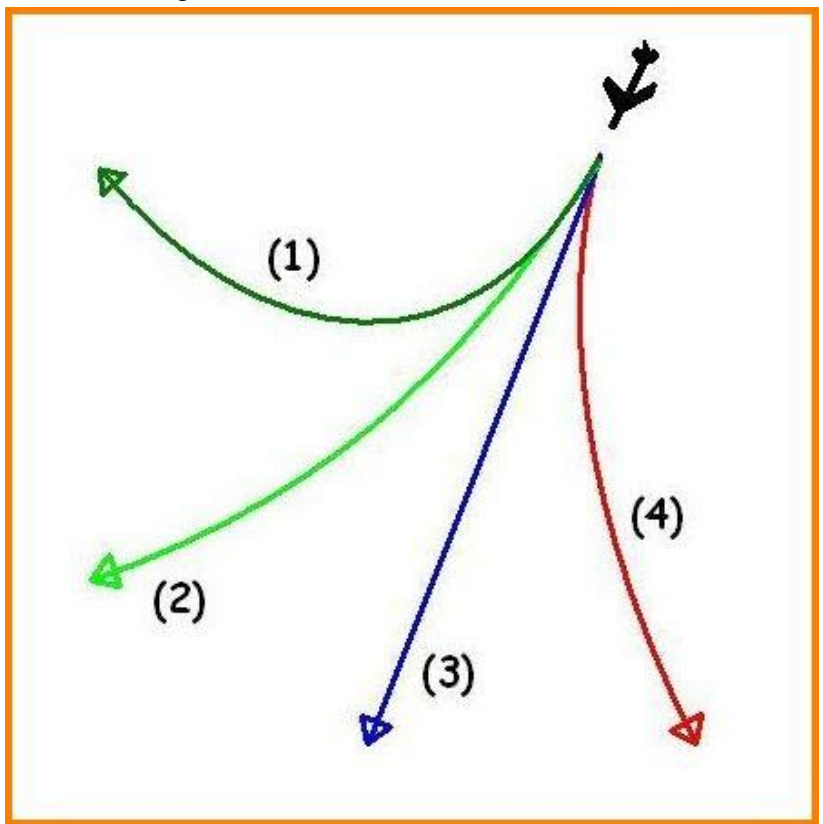

Das Modell wird in Sicherheitshöhe mit Tiefenruder in eine steil abwärts gerichtete Flugbahn gelenkt. Man lässt den Knüppel los und beobachtet das Verhalten des Flugzeugs:

(1) Der Flieger fängt sich sehr schnell ab und geht in einen "pumpenden" Flug über. Er ist kopflastig.

(2) Der Flieger fängt sich leicht ab und geht in einen stabilen horizontalen Flug über. Für einen Segler oder Motorsegler ist das Modell richtig getrimmt.

(3) Der Flieger fängt sich nicht ab, sondern bleibt geradlinig auf seinem Abwärtskurs. Für ein Kunstflugmodell ist das in Ordnung.

(4) Der Flieger "unterschneidet"; die Flugbahn ist nach unten gekrümmt. Der Flieger ist schwanzlastig. Falls sie ihn überhaupt unter Kontrolle bekommen, landen Sie ihn schnellstens.

Jochen Reinhardt

*Fehler und Irrtümer vorbehalten!*

Anhang:

Programm »WinLaengs« zur Berechnung des Schwerpunktes von Jörg Russow und Dietrich Meissner, [http://home.arcor.de/d\\_meissner](http://home.arcor.de/d_meissner)